# UNIVERSIDADE FEDERAL DE SERGIPE CENTRO DE PROCESSAMENTO DE DADOS COORDENAÇÃO DE REDES DE COMPUTADORES

# Solicitação de Conta de Email Institucional

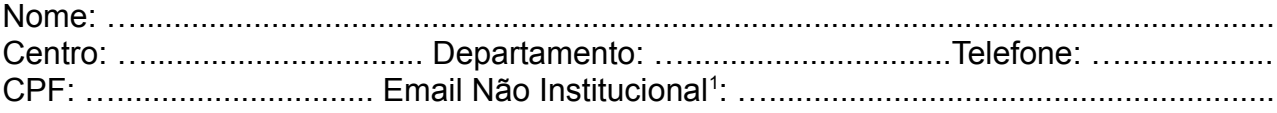

### Categoria:

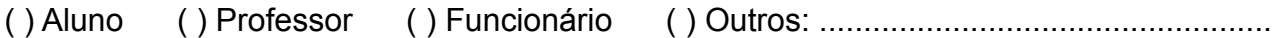

## \*PARA A CATEGORIA "ALUNO" ou "PESQUISADOR", PREENCHER OS CAMPOS DO QUADRO ABAIXO:

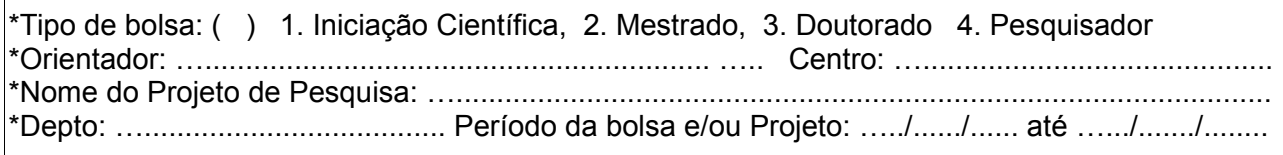

### Justificativa:

…........................................................................................................................................... …...........................................................................................................................................

Responsabilizo-me pela privacidade da senha de acesso a essa conta de email e por fazer *backup* próprio das mensagens que julgar importantes E comprometo-me a só utilizar o Correio Eletrônico da UFS para fins justificados neste formulário, que estejam relacionados com ensino, pesquisa ou extensão.

…................................................................ .…............................................................ Assinatura do Usuário Carimbo e Assinatura do Chefe

Login sugerido<sup>[2](#page-0-1)</sup>: \_\_\_\_\_\_\_\_\_\_\_\_\_\_\_\_\_\_\_\_\_@ ufs.br

Senha provisória sugerida[3](#page-0-2) : …......................................

# PARA USO DA COORDENAÇÃO DE REDES:

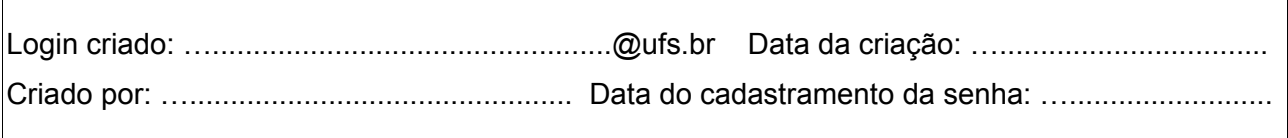

<span id="page-0-1"></span>2 É permitida a sugestão de mais de um Login, visto que o Login sugerido pode já estar sendo utilizado.

<span id="page-0-0"></span><sup>1</sup> O email institucional será criado com a senha provisória sugerida em no máximo 48 horas após solicitação no CPD, qualquer problema na criação do email entraremos em contato preferencialmente pelo seu email não institucional.

<span id="page-0-2"></span><sup>3</sup> Campo Opcional para facilitar o acesso a conta do email institucional criada. Este campo deve ter com pelo menos seis dígitos e ser diferente de 123456.